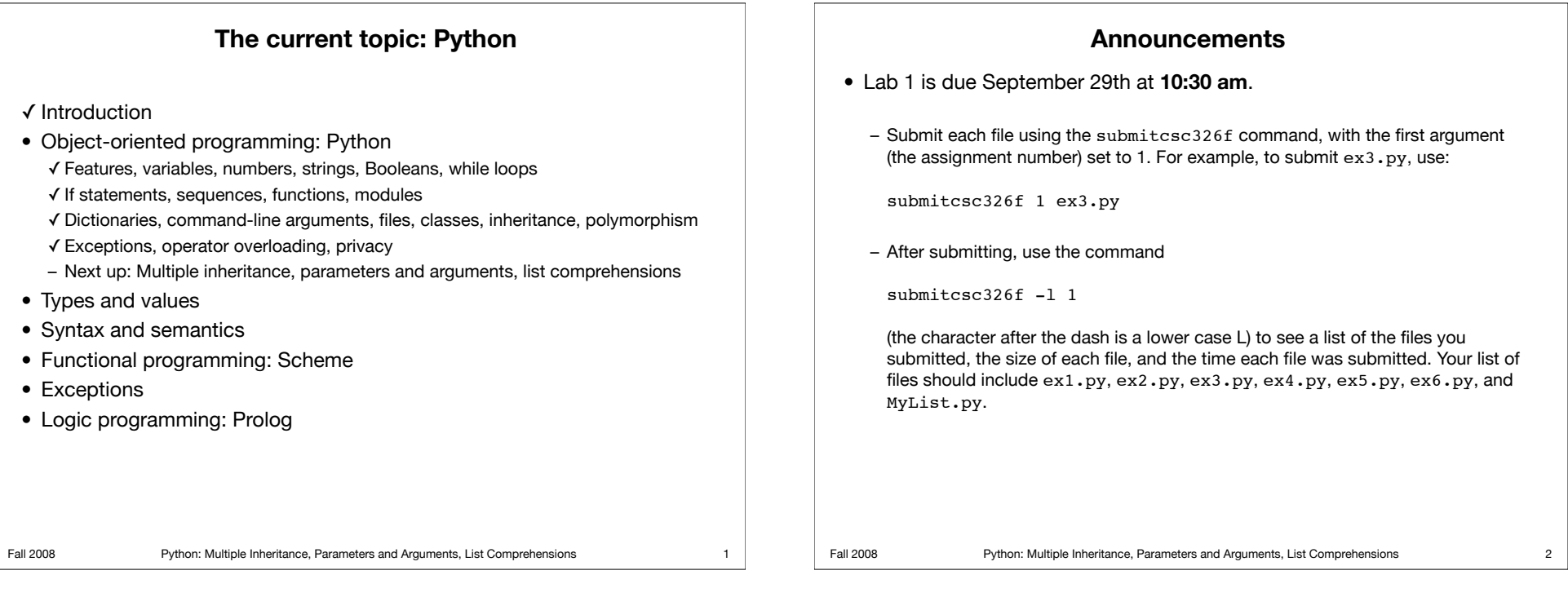

# **Multiple Inheritance**

- Like C++ but unlike Java, Python allows *multiple inheritance*. – This means that a class can have multiple parent classes.
	- class A(object): ... class B(object): ... class  $C(A, B)$ : ...
	- Issues to consider:
		- Suppose A and B each define a method m(), and C does not define such a method. Which  $m()$  gets called in the following situation?  $c = C()$ 
			- $c.m()$
		- Things get even more interesting with diamond-shaped inheritance. In the current example, object is an ancestor of C two different ways (through A and through B).
		- How do we make sure that each ancestor class' constructor gets called exactly once?

# **Multiple Inheritance**

#### • An example:

- Suppose we want an object that can store a bunch of data items *and* draw a picture on the screen.
- Suppose we have a List class that can store a bunch of data items.
- Suppose we have a Window class that can draw a picture on the screen.
- Then we can define an LW class that has List and Window as parents.

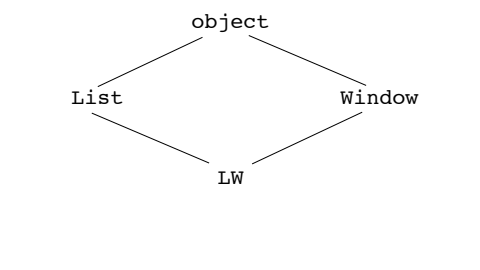

### • To make things more interesting, suppose List and Window are both children of Store. **Multiple Inheritance** Store List Window LW object \_\_getitem\_\_()  $m()$ \_\_getitem\_\_() m() \_\_getitem\_\_()

- Suppose LW does **not** define its own qetitem () or m(). Which \_\_getitem\_\_() does it inherit? Which m() does it inherit?
- Answer: Python defines a *method resolution order*. When looking for a method, it checks classes in the order specified by the method resolution order.

Fall 2008 Python: Multiple Inheritance, Parameters and Arguments, List Comprehensions

# • The rules defining the method resolution order are complicated. One general idea is that the methods of a child class have priority over those of its parent. For example, methods in List and Window have priority over those in Store. – Details about the rules: http://www.python.org/download/releases/2.3/mro/ • To find out the method resolution order of a class, check its  $\mod$ attribute. class Store(object): pass class List(Store): pass

**Multiple Inheritance**

class Window(Store): pass class LW(List, Window): pass

LW. mro # (LW, List, Window, Store)

- So LW inherits List's qetitem () and Window's m().
- 

5

Fall 2008 Python: Multiple Inheritance, Parameters and Arguments, List Comprehensions

6

8

# **Multiple Inheritance**

- Another issue: suppose Store, List, and Window each define an init () method. When writing LW's \_\_init () method, how can we make sure each of its ancestor's \_\_init \_\_() methods is called?
	- One solution: Each class' \_\_init\_\_() should call the \_\_init\_\_() of each of its parents.
	- Problem: If we did this, Store's \_\_init\_\_() will get called twice when we're constructing an LW object (once as a result of calling List's \_\_init () and once as a result of calling Window's \_\_init\_()).
	- Better solution: Call the ancestor's \_\_init\_() methods in the order specified by the method resolution order.

### **Multiple Inheritance**

- The function super () can be used to determine what comes next in an object's method resolution order.
	- super( $C$ ,  $\circ$ ) is the same object as  $\circ$  but looks for methods starting after class C in o's method resolution order.
	- For example, if object o is an instance of LW, then super(List, o). getitem () calls Window's getitem () method since Window follows List in LW. mro\_\_.
- To make sure each ancestor's init () gets called exactly once, add the line

 $super(C, self).$  init ()

- to the \_\_init () method of each class C.
- Note that the C inside the super() call should match the name of the class within which this call is being made.
- For now, we're glossing over the issue of passing arguments to  $\quad$  init (). One solution is to use keyword parameters, which we haven't covered yet.

### **Multiple Inheritance**

```
• Example:
 class Store(object): 
     def init (self):
        super(Store, self). init ()
         # other stuff goes here
 class List(Store): 
     def __ init (self):
        super(List, self). init ()
 class Window(Store):
      def __init__(self):
        super(Window, self). __init__()
 class LW(List, Window): 
     def __ init (self):
        super(LW, self). __init__()
• This ensures that when an LW instance is constructed, the __init__()
 methods are called in the order LW, List, Window, Store.
```
Fall 2008 Python: Multiple Inheritance, Parameters and Arguments, List Comprehensions

**Parameters and arguments** *• Parameters* appear in the definition of a function (or method). *–* They are a "placeholder" for the actual values passed in a call. *• Arguments* (or *actual parameters*) appear in a function call and must correspond to the parameters in the function definition. *•* Python passes parameters by copying their value, just like C/Java. *–* But Python variables always store references to objects. *–* "Copying" the parameter just copies the reference it stores. *–* This has the effect of passing the original object, not a copy of the object.

#### **Parameters**

- *•* In a Python function definition, the parameter list has four parts: *–* Mandatory parameters.
	- *•* This is all we've seen so far.
	- *–* Optional parameters.
	- *–* Extra non-keyword parameters specified as a tuple \*t.
	- *–* Extra keyword parameters specified as dictionary \*\*d.
- *•* Any of these parts may be omitted in a function definition, but the parts that do appear must appear in the order given above.

### **Arguments**

- *•* In a Python function call, the argument list has four parts:
	- *–* Non-keyword arguments.
		- *•* This is all we've seen so far.
	- *–* Keyword arguments.
	- *–* Non-keyword arguments given as single tuple \*t.

9 | Fall 2008 Python: Multiple Inheritance, Parameters and Arguments, List Comprehensions

- *–* Keyword arguments given as a single dictionary \*\*d.
- *•* The parts that appear in a function call must appear in the order given above. The function definition determines which of the above parts are required, optional, and not allowed.

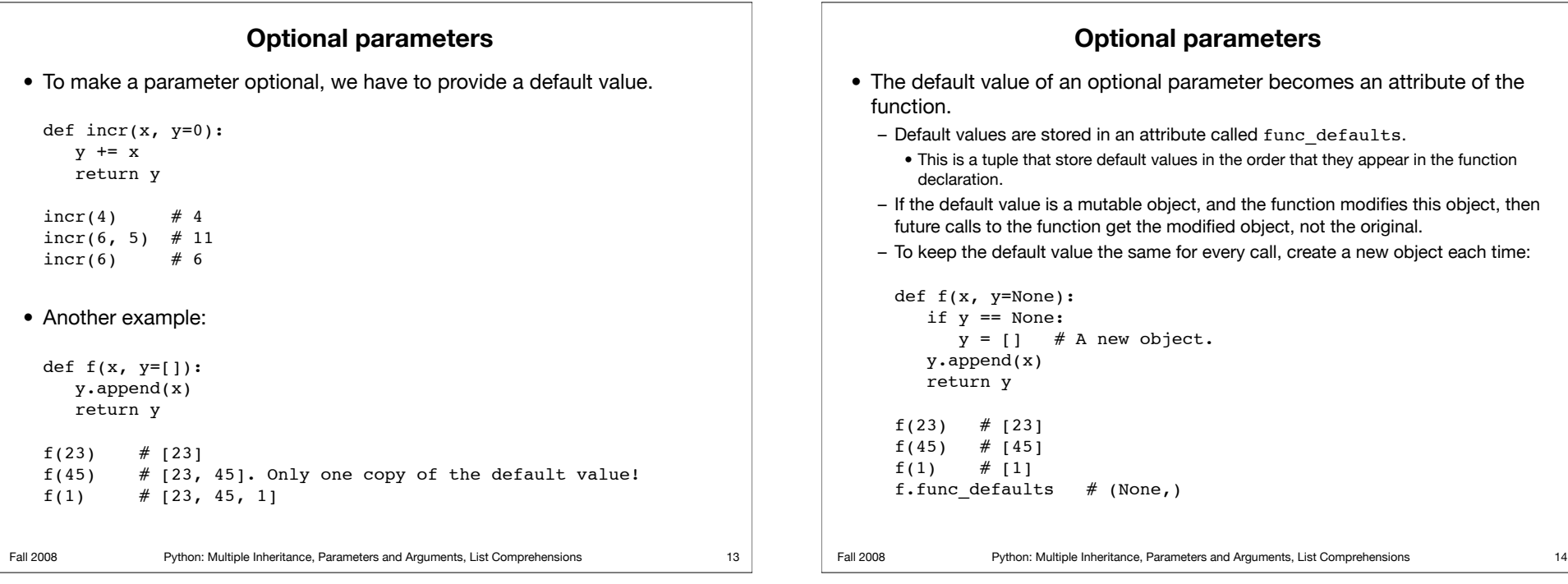

## **Keyword arguments**

```
• What happens when there are multiple optional parameters?
```

```
def q(x, y=3, z=10):
   print 'x:', x, 'y:', y, 'z:', z
```
How do we call g if we want to specify a value for z but use the default for y?

```
q(1, 3) # SyntaxError
```
• Solution: Keyword arguments.

```
q(1, z=2) # 'x: 1 y: 3 z: 2'
q(z=1, x=4) # 'x: 4 y: 3 z: 1'
q(y=1, 2) # SyntaxError: non-keyword arg after keyword arg
q(7, y=1, x=0) # TypeError: multiple values for x
q(4,6, z=1) # 'x: 4 y: 6 z: 1'
g(z=2, x=0, y=22) # 'x: 0 y: 22 z: 2'
g(z=2) # TypeError: no value given for x
```
Fall 2008 Python: Multiple Inheritance, Parameters and Arguments, List Comprehensions

# **Keyword arguments**

- Any parameter, whether it's optional or mandatory, can be provided using a keyword argument in a function call.
- Keyword arguments can appear in any order, as long as all keyword arguments appear *after* all non-keyword arguments.
- When a call includes a mix of non-keyword and keyword arguments:
	- Python matches up the non-keyword arguments with parameters *by position* (the approach that you're used to seeing).
	- Then, Python matches up the keyword arguments with parameters *by name*.
	- If any mandatory parameter isn't given a value by this process, a TypeError occurs.
	- If any mandatory or optional parameter is given more than one value by this process, a TypeError occurs.

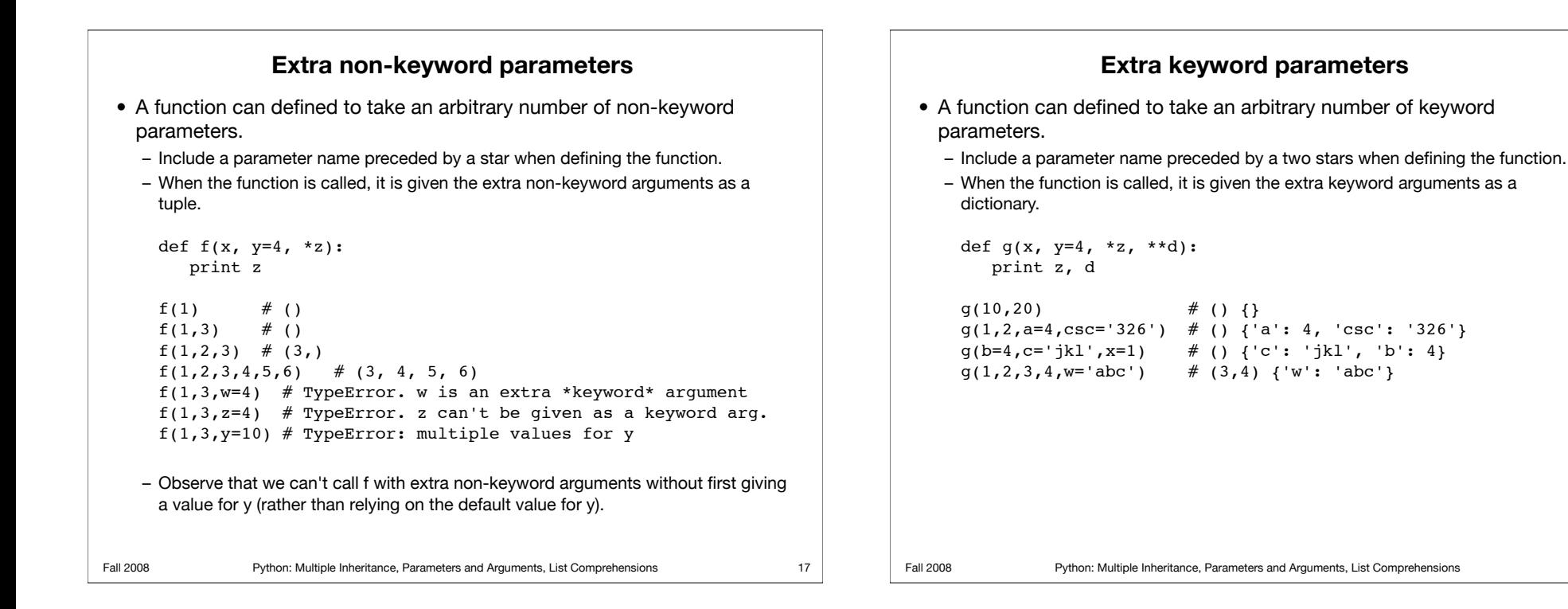

### **A tuple of non-keyword arguments**

• In a function call, a sequence of non-keyword arguments can be given as a single tuple by preceding the tuple with a star.

```
def f(x, y=4, *z):
     print y, z
 t = (1, 2, 3)f(*t) # 2 (3,)
 f(0, *t) # 1 (2,3)
 f(9, 0, *t) # 0 (1,2,3)
 f(9, 8, 0, *t) # 8 (0, 1, 2, 3)
 f(y=2, *t) # TypeError. Non-keyword arguments are matched
                  # before keyword arguments, so y got 2 values.
 f(*)(1, 2)) # 2 ()
• Note that even though the tuple of non-keyword arguments appears 
 after keyword arguments in the function call, all non-keyword arguments 
 are matched with parameters (by position) before keyword arguments 
 are matched.
```
# **A dictionary of keyword arguments**

• In a function call, a collection of keyword arguments can be given as a single dictionary by preceding the dictionary with two stars.

```
def q(x, y=4, **z):
   print y, z
d={'x':'3', 'a':1, 'b':'cde'}
q(**d) # 4 {'a': 1, 'b': 'cde'}
```
- Observe that the call  $q$ (\*\*d) is equivalent to the call  $q(x='3',a=1,b='cde')$ .
- More calls:

```
g(w=9,***d) # 4 {'a': 1, 'b': 'cde', 'w': 9}
g(1,**d) # TypeError: multiple values for x
g(y=0, **d) # 0 {'a': 1, 'b': 'cde'}
q(1, **{'c':3}, 'd':2}) # 4 {'c': 3, 'd': 2}
```
#### Fall 2008 Python: Multiple Inheritance, Parameters and Arguments, List Comprehensions **List comprehensions** • Idea comes from set notation. • In math, if we have a set S, say  $S = \{1, 2, 3, 4\}$ , we can define a new set by writing:  $T = \{2x \mid x \in S\}$ Then  $T = \{2, 4, 6, 8\}.$ • List comprehensions allow us to apply the same idea to construct lists. – And we don't need to start with a list – we can start with anything that can be iterated. • A simple example:  $S = \{1, 2, 3, 4\}$  $T = [2*x for x in S]$  $T$  #  $[2, 4, 6, 8]$ 21 Fall 2008 Python: Multiple Inheritance, Parameters and Arguments, List Comprehensions **List comprehensions** • We can also specify conditions on the iteration. – Only objects satisfying the condition are used to construct the new list.  $old = [90, 50, 15, 20, 40, 75]$ new =  $[x+1$  for x in old if  $x \ge 40$ ] new # [91, 51, 41, 76] • Everything we can do with list comprehensions we can also do with for loops. – But list comprehensions are more compact (less typing). – List comprehensions actually execute faster than equivalent for loops. 22

#### Fall 2008 Python: Multiple Inheritance, Parameters and Arguments, List Comprehensions **List comprehensions** • List comprehensions can include nested iterations (like nested for loops):  $A = [4, 8, 16, 32]$  $B = [0, 1, 2]$  $C = [x/y for x in A for y in B if y > 0]$  $C \neq \{4, 2, 8, 4, 16, 8, 32, 16\}$ • Note the order in which objects are processed – the iteration specified first  $(x \in A)$  is treated as the "outer" loop and the iteration specified next (y in B) is treated as the "inner" loop. 23 Fall 2008 Python: Multiple Inheritance, Parameters and Arguments, List Comprehensions **List comprehensions** • List comprehensions can be useful for working with matrices (represented as nested lists). – Create a 3x3 matrix of 1s:  $M = \left[\begin{matrix}1 & \text{for } i \text{ in } range(3)\end{matrix}\right]$  for j in range(3)]  $M$  #  $\lbrack 1,1,1],$   $\lbrack 1,1,1],$   $\lbrack 1,1,1]$ – Multiply a matrix by a constant:  $L = \begin{bmatrix} 1, 2, 3 \end{bmatrix}, \begin{bmatrix} 4, 5, 6 \end{bmatrix}, \begin{bmatrix} 7, 8, 9 \end{bmatrix}$  $L = \lfloor 2 \times i \rfloor$  for i in row] for row in L]  $L$  #  $\lceil$  [2,4,6],  $\lceil$  8,10,12],  $\lceil$  14,16,18]] – Another way to do this:  $L = \begin{bmatrix} 1, 2, 3 \end{bmatrix}, \begin{bmatrix} 4, 5, 6 \end{bmatrix}, \begin{bmatrix} 7, 8, 9 \end{bmatrix}$  $L = \lfloor 2 \cdot L[i][i] \rfloor$  for j in range(3)] for i in range(3)]  $L$  #  $[2, 4, 6]$ ,  $[8, 10, 12]$ ,  $[14, 16, 18]$ ]

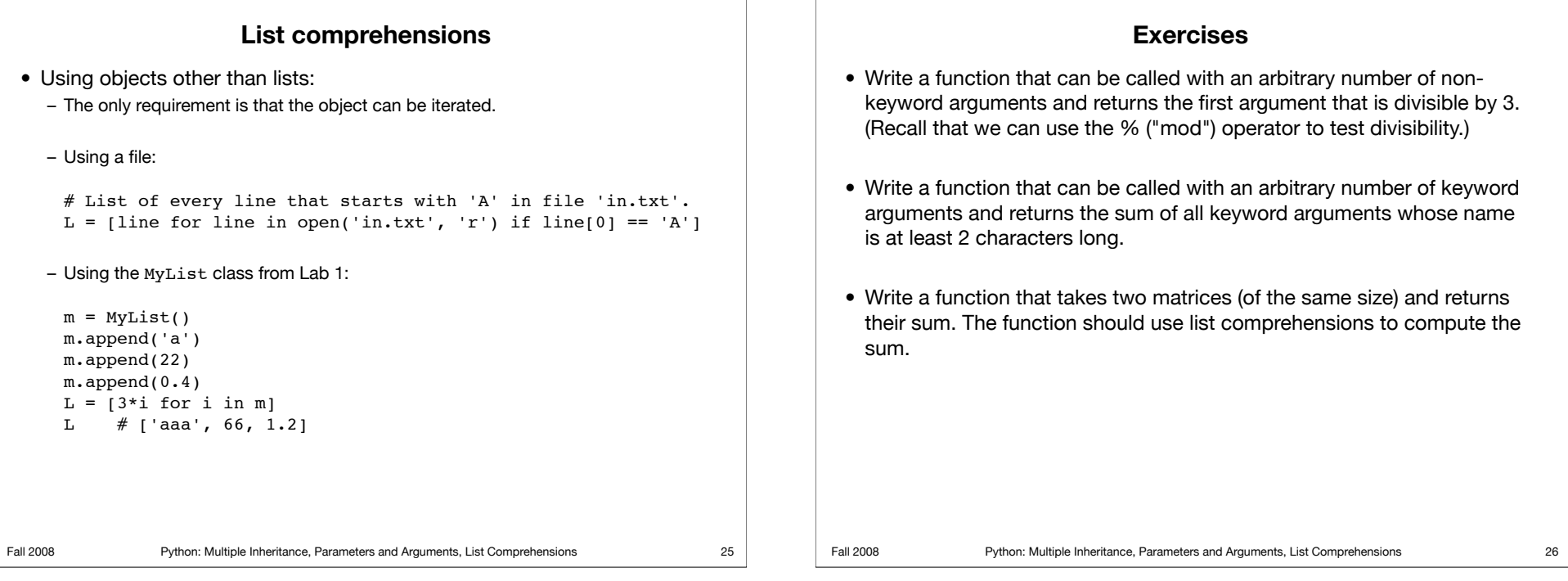